## *24) Aspect-Oriented Programming with Aspect/J*

Prof. Dr. Uwe Aßmann Technische Universität Dresden Institut für Software- und Multimediatechnik http://st.inf.tu-dresden.de

Version 13-1.0, June 29, 2013

- 1. The Problem of Crosscutting
- 2. Aspect-Oriented Programming
- 3. Composition Operators and Point-Cuts
- 4. AOSD
- 5. Evaluation as Composition System

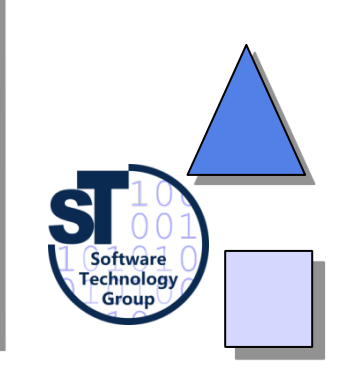

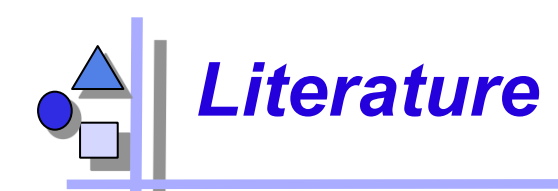

- ► http://www.eclipse.org/aspectj/
- ► http://aosd.net/
- [KLM+97] G. Kiczales, J. Lamping, A. Mendhekar, C. Maeda, C. Videira Lopes, J.-M. Loingtier, J. Irwin. *Aspect-Oriented Programming*. 1997
- ► R. Laddad. *Aspect/J in Action*. Manning Publishers. 2003. Book with many details and applications of Aspect/J.

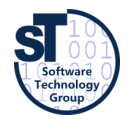

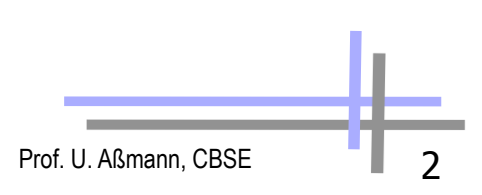

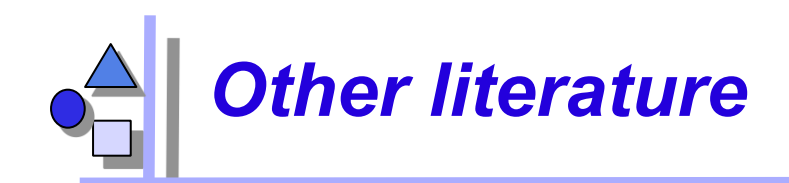

- C. V. Lopes. *Aspect-Oriented Programming: An Historical Perspective (What's in a Name?)*. 2002 http://www.isr.uci.edu/tech\_reports/UCI-ISR-02-5.pdf
- G. Kiczales. *Aspect Oriented Programming Radical Research in Modularity.* Google Tech Talk, 57 min http://video.google.com/videosearch?q=Kiczales
- Jendrik Johannes. Component-Based Model-Driven Software Development. PhDthesis, Dresden University of Technology, December 2010.
- Jendrik Johannes and Uwe Aßmann. Concern-based (de) composition of model-driven software development processes. In D. C. Petriu, N. Rouquette, and O.Haugen, editors, MoDELS (2), volume 6395 of Lecture Notes in Computer Science, pages 47-62. Springer, 2010.

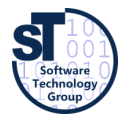

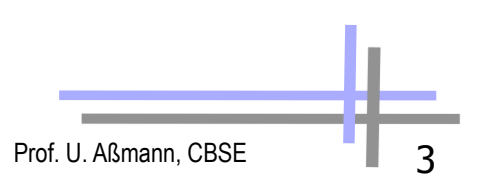

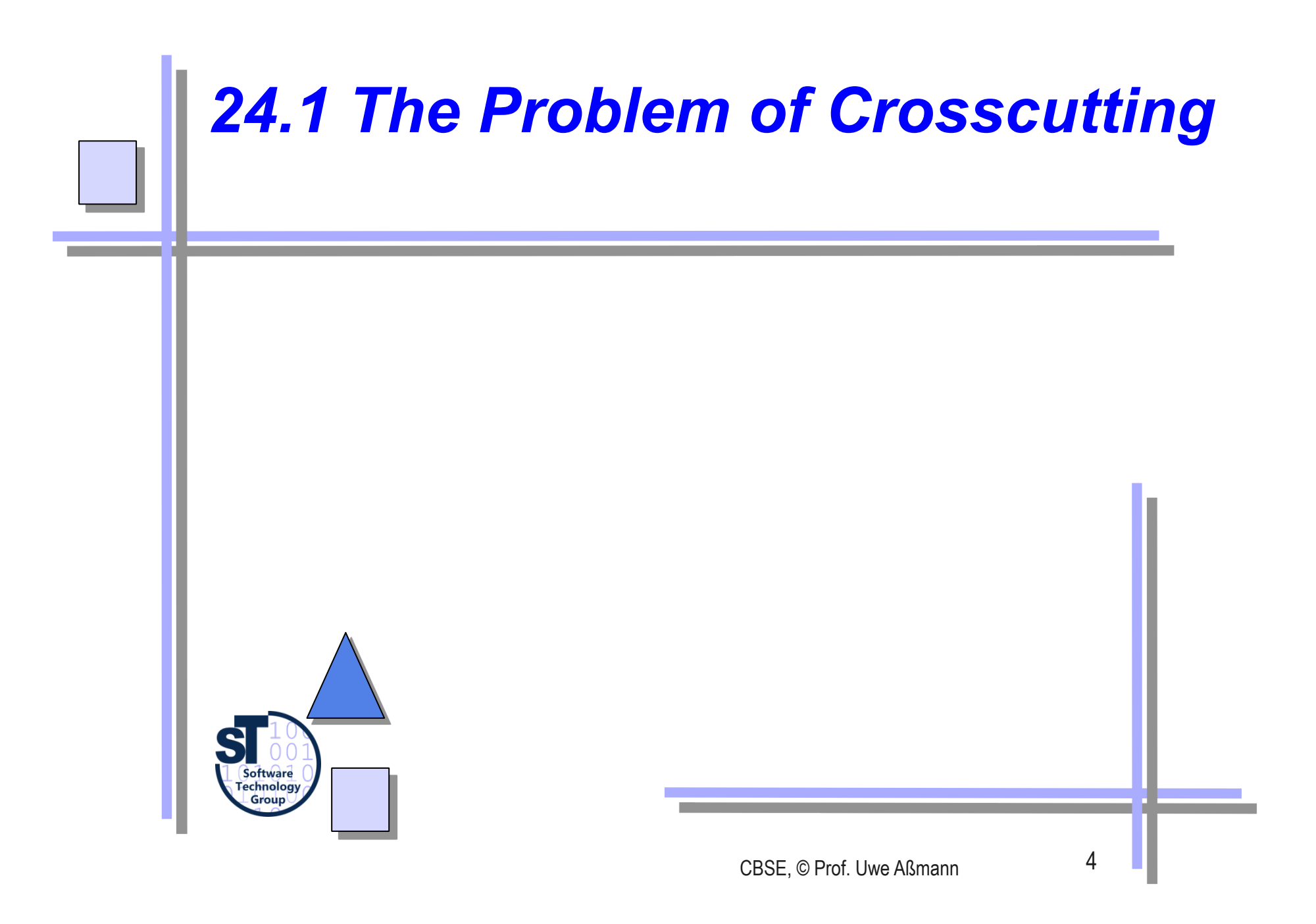

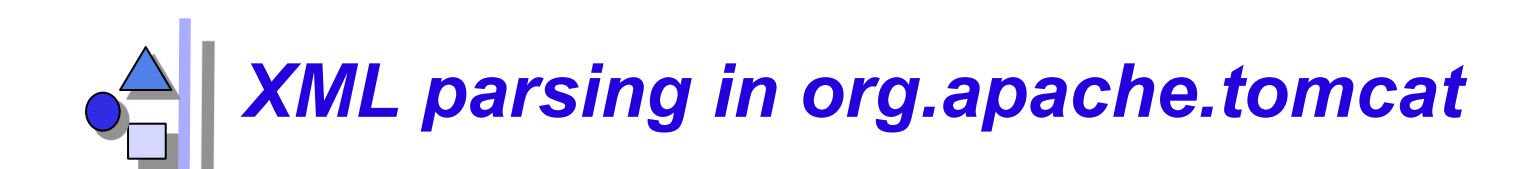

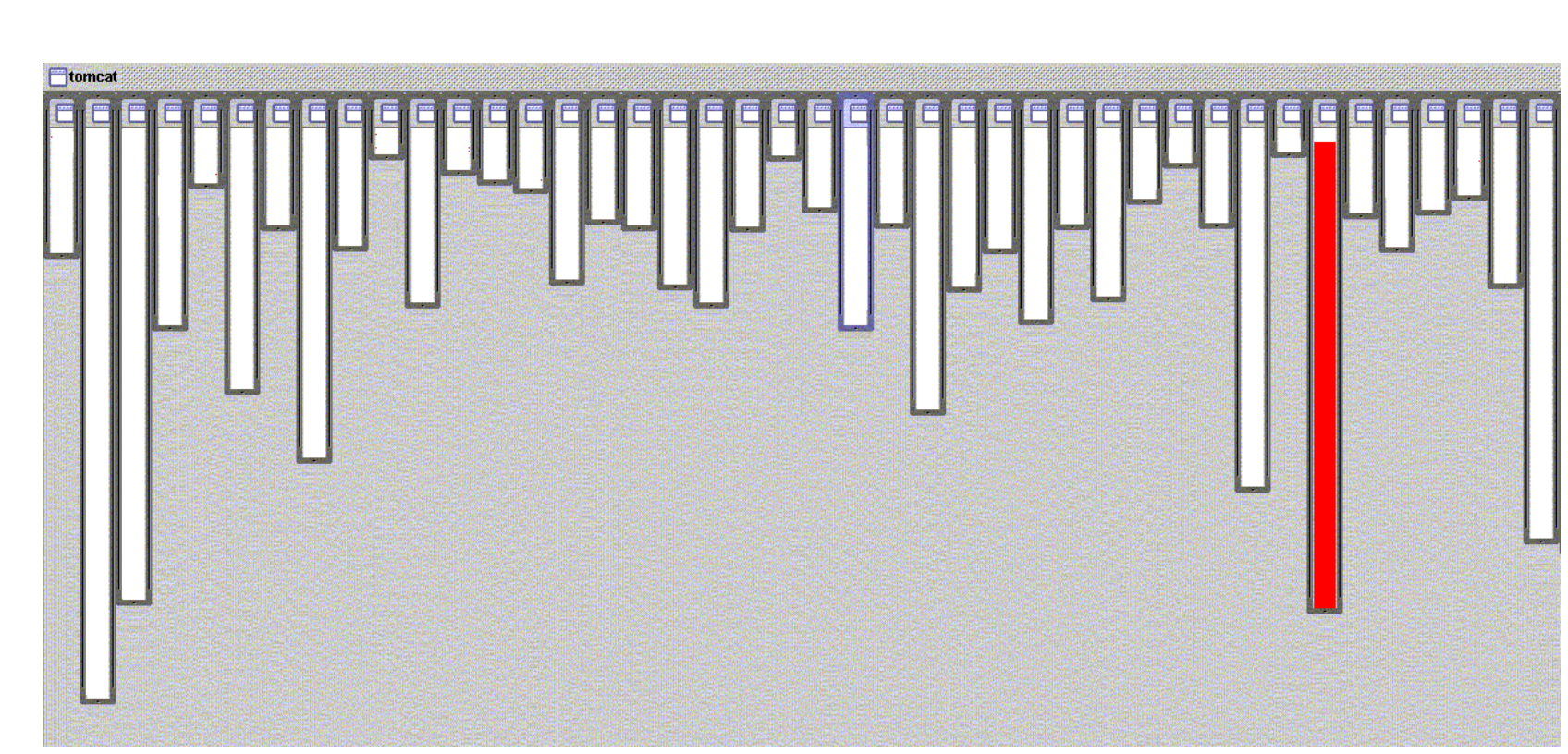

#### **Good modularity:**

**[Picture taken from the aspectj.org website]** 

The "red" concern is handled by code in one class

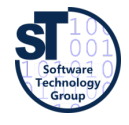

Prof. U. Aßmann, CBSE

# *URL pattern matching in org.apache.tomcat*

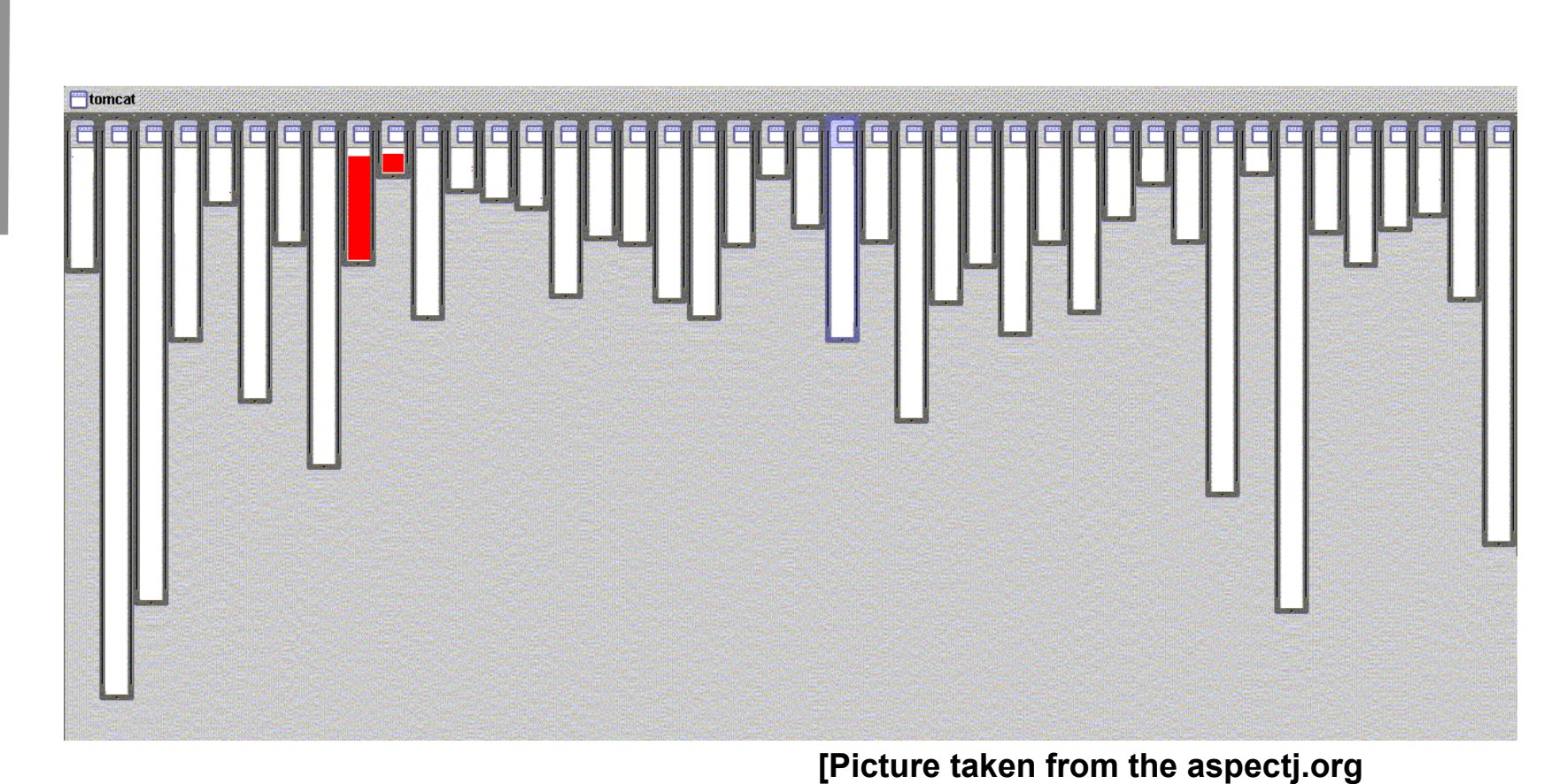

**Good modularity: The "red" concern is handled by code in two classes related by inheritance website]** 

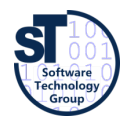

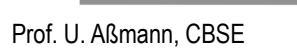

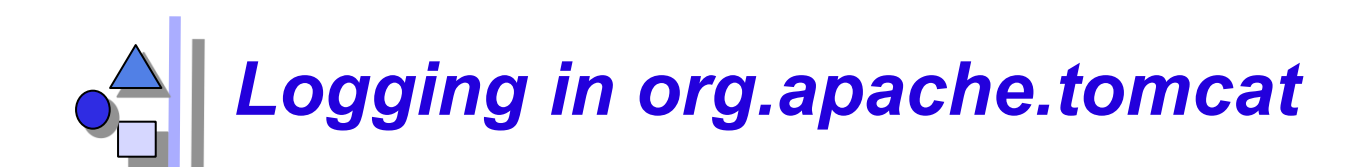

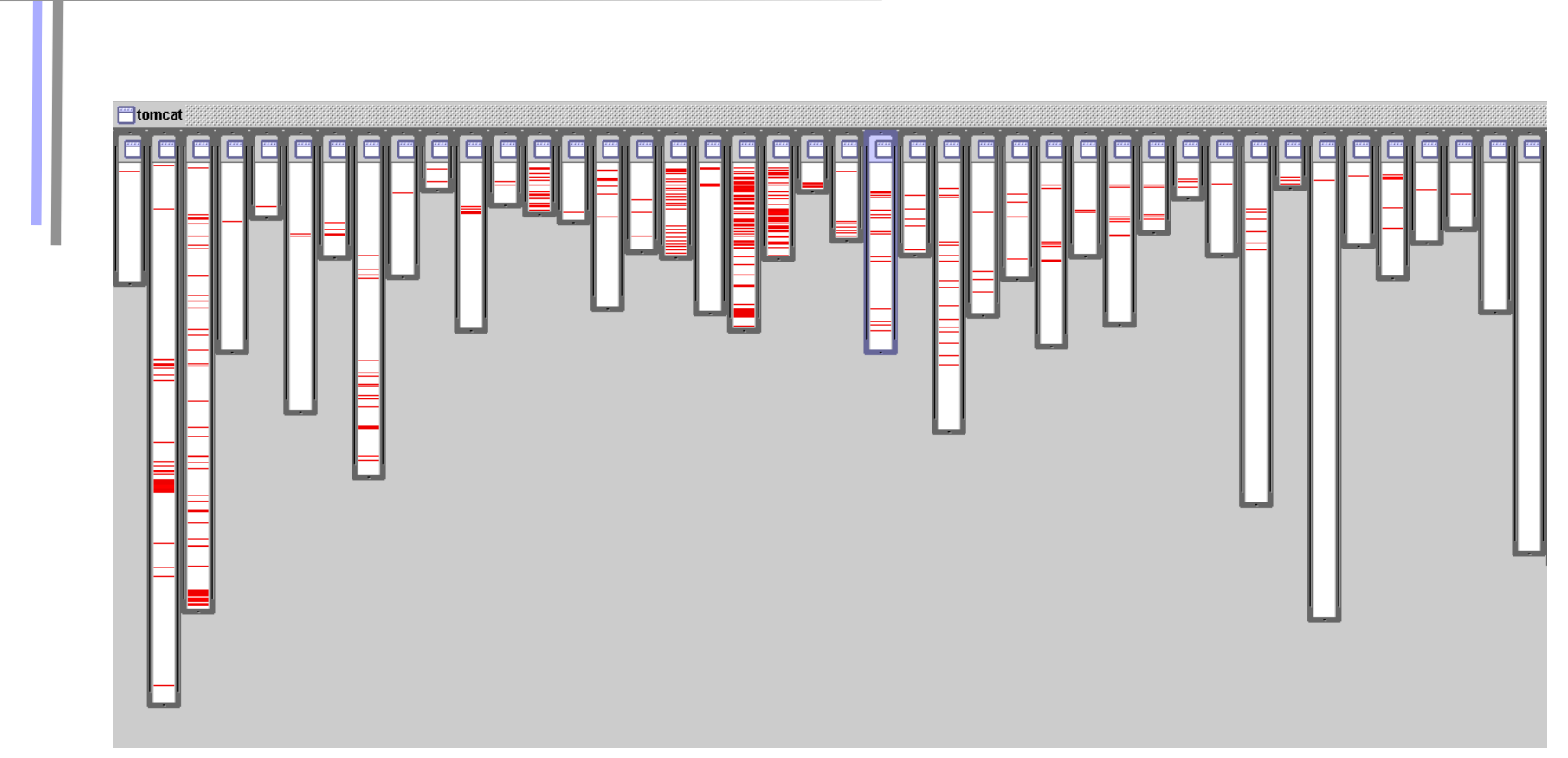

#### **BAD modularity:**

**[Picture taken from the aspectj.org website]** 

**The concern is handled by code that is scattered over almost all classes** 

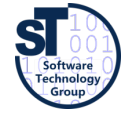

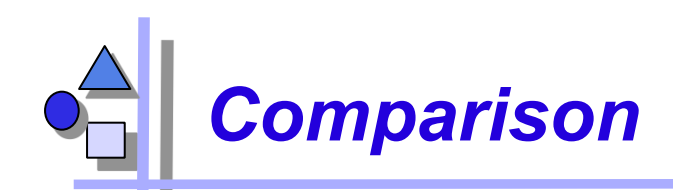

#### **Bad modularity**

- scattering code addressing one concern is spread around in the code
- ► **tangling** code in one region addresses multiple concerns
- Scattering and tangling appear together; they describe different facets of the same problem
	- redundant code
	- difficult to reason about
	- difficult to change

#### **Good Modularity**

- ► **separated**  implementation of a concern can be treated as relatively separate entity
- ► **localized**  implementation of a concern appears in one part of program
- ► **modular**  above + has a clear, well defined interface to rest of system

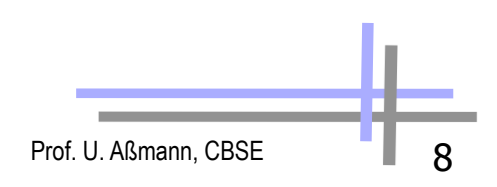

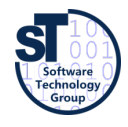

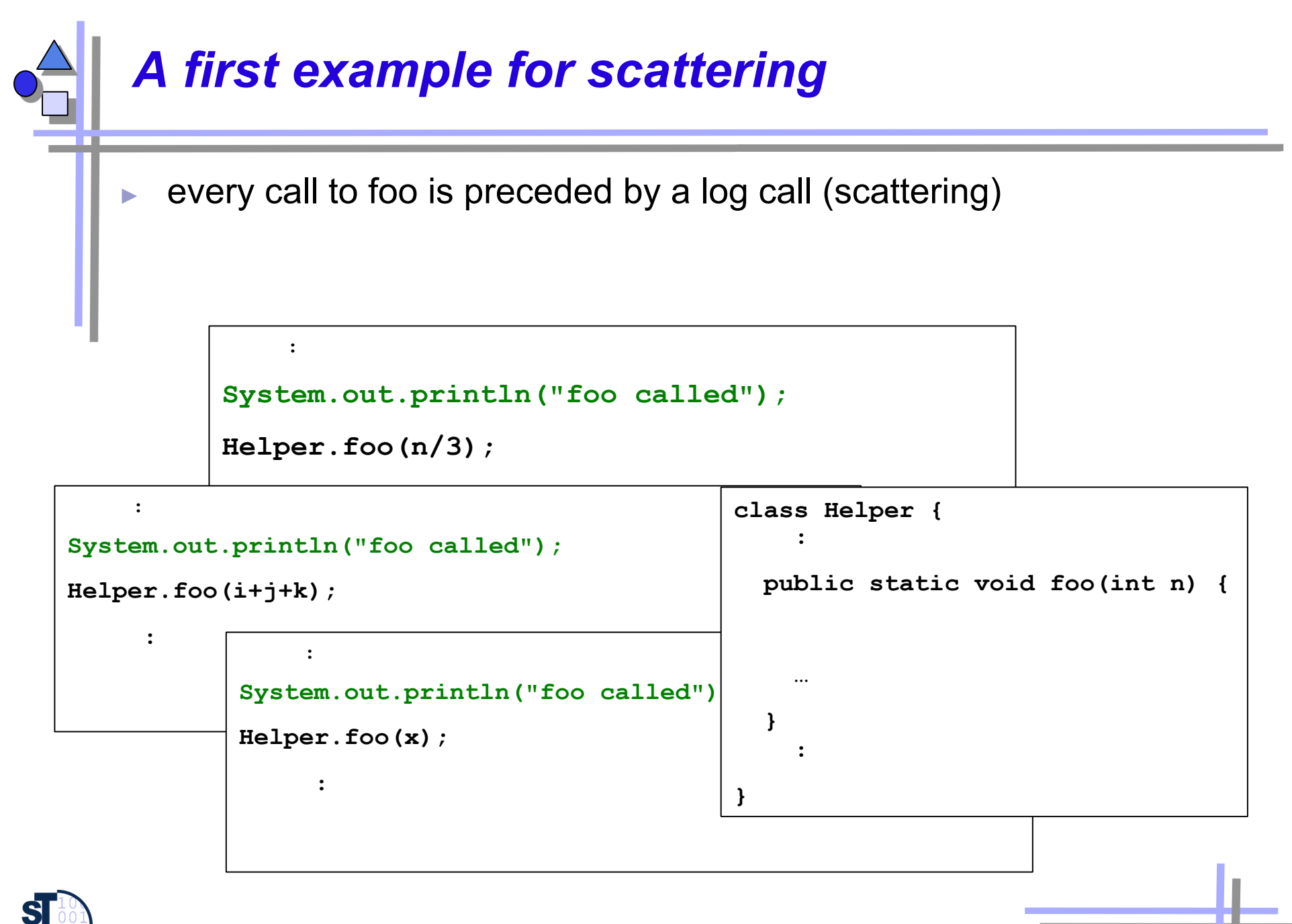

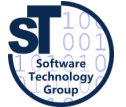

### *Solution: Refactoring of Scattered Calls*

- Procedures can modularize this case (unless logs use calling context)
- ► Scattered calls can be refactored *into* called procedures

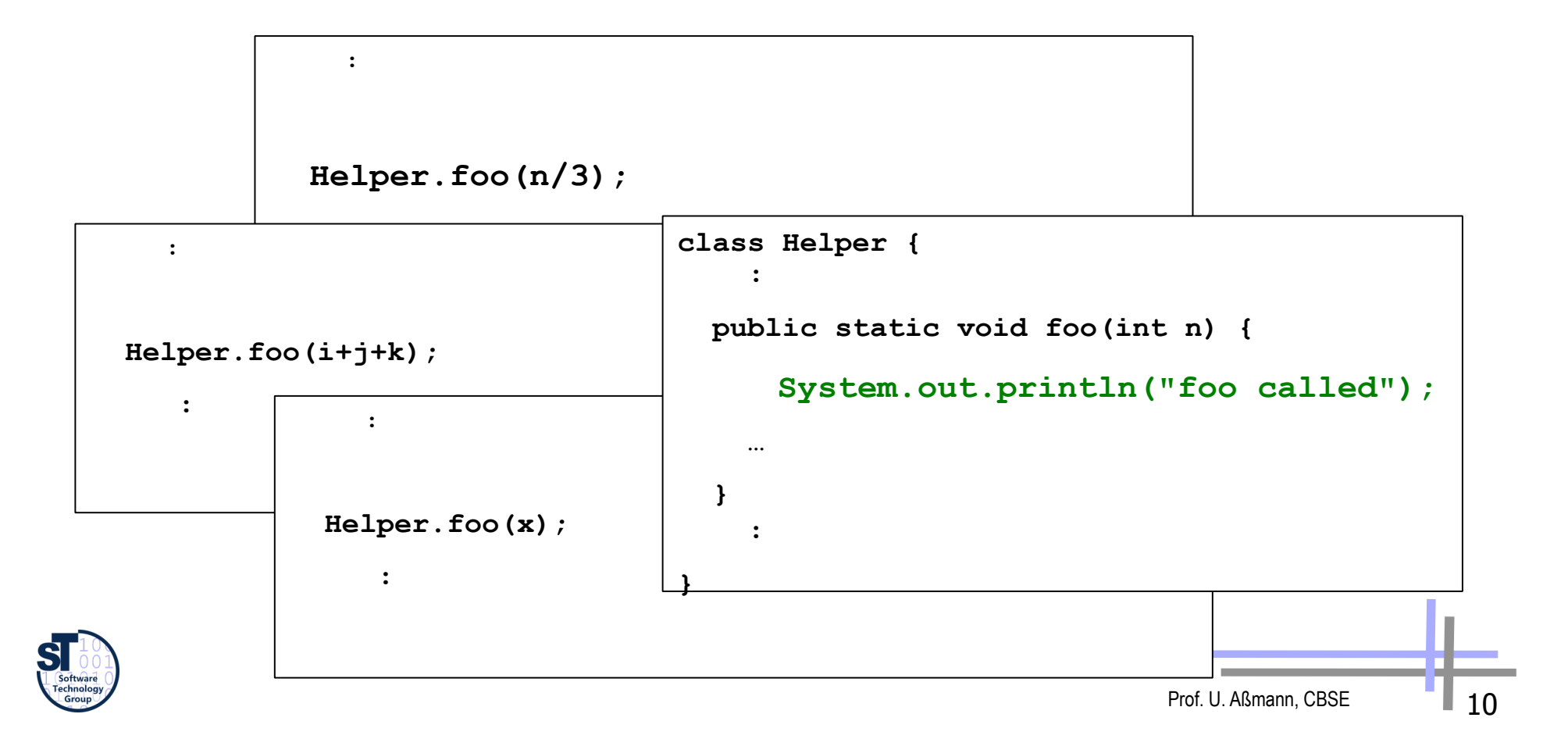

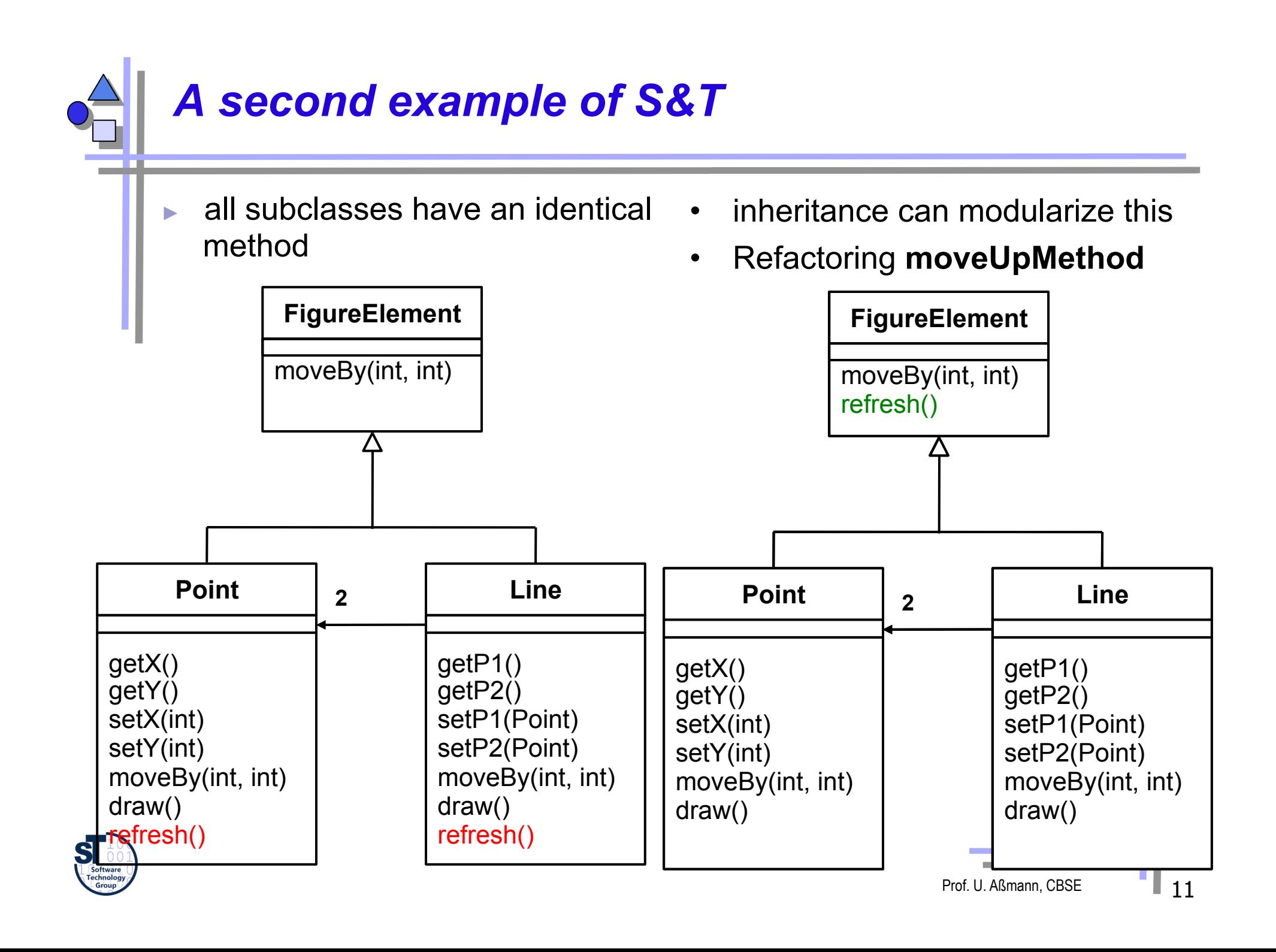

#### *A Final Example of S&T in the Implementation of Methods*

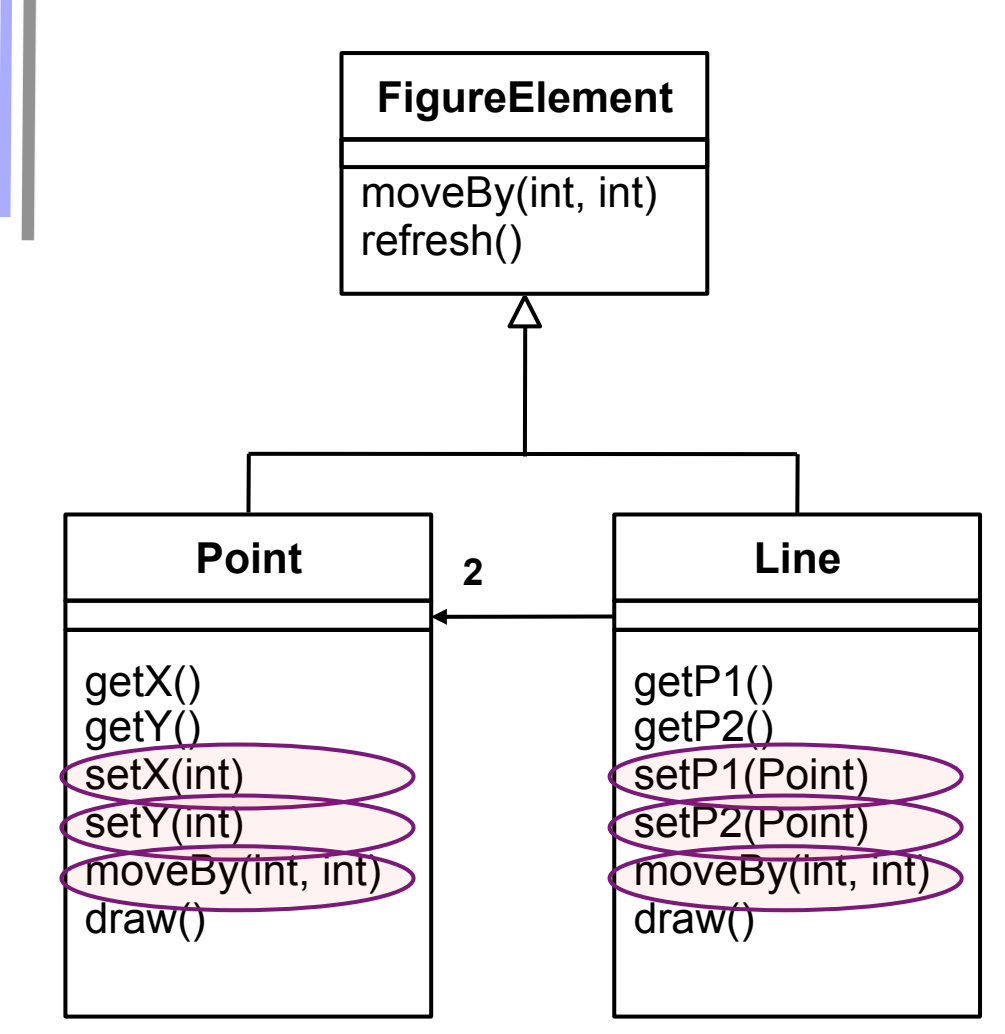

Some scatterings cannot easily be refactored.

Example: All implementations of these methods end with call to:

 **Display.update();** 

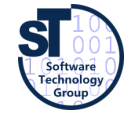

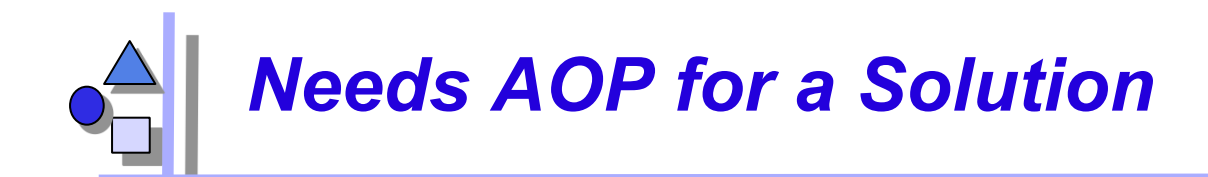

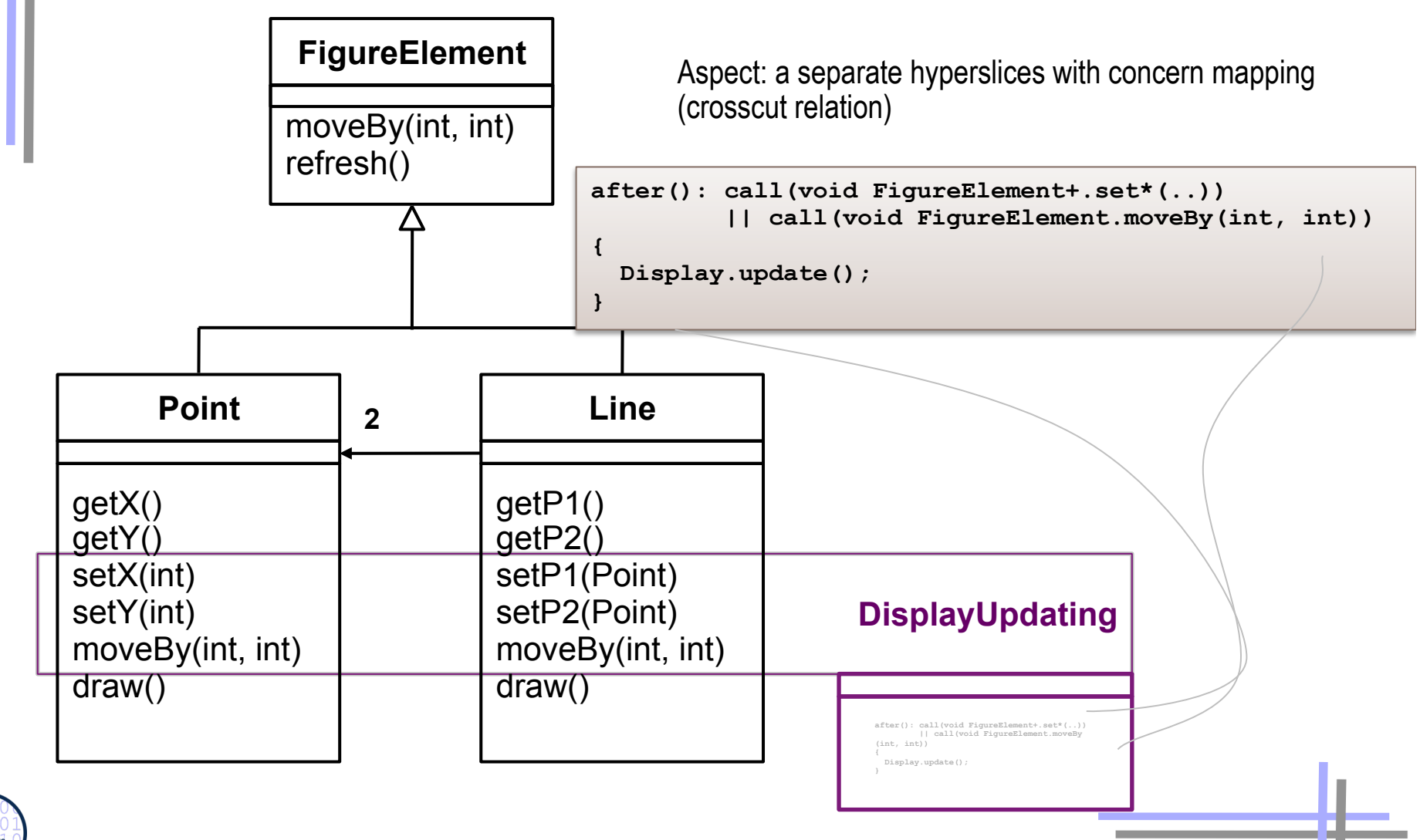

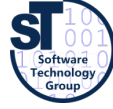

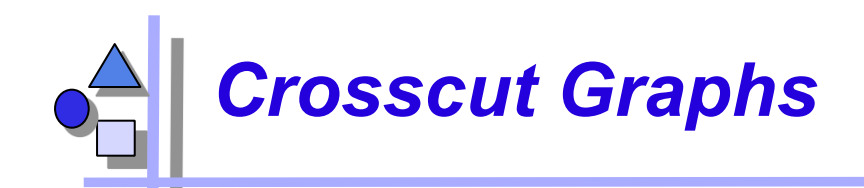

- Crosscuts are represented by crosscut graphs between core and aspect
- Pointcut specifications specify crosscut graphs

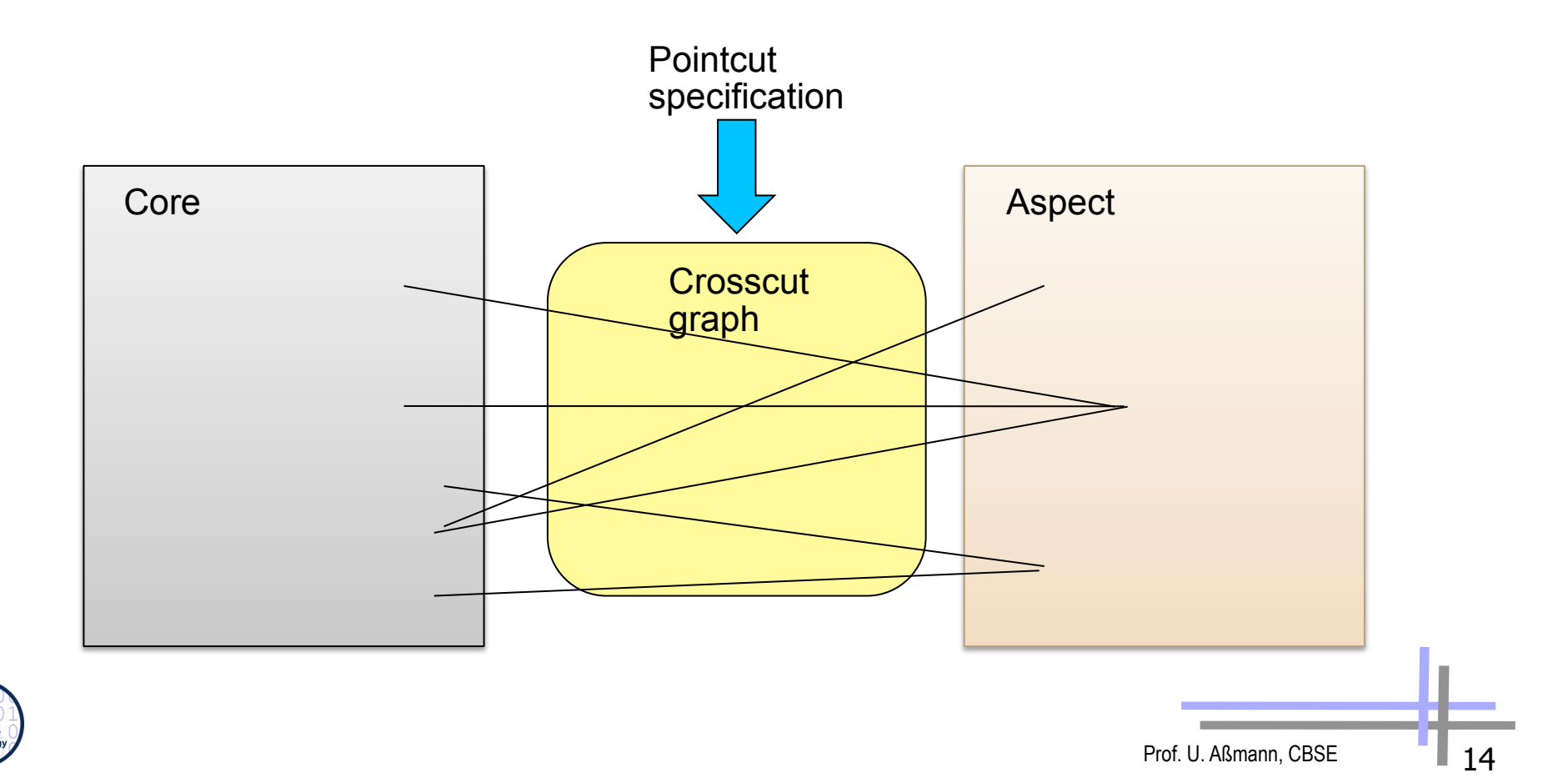

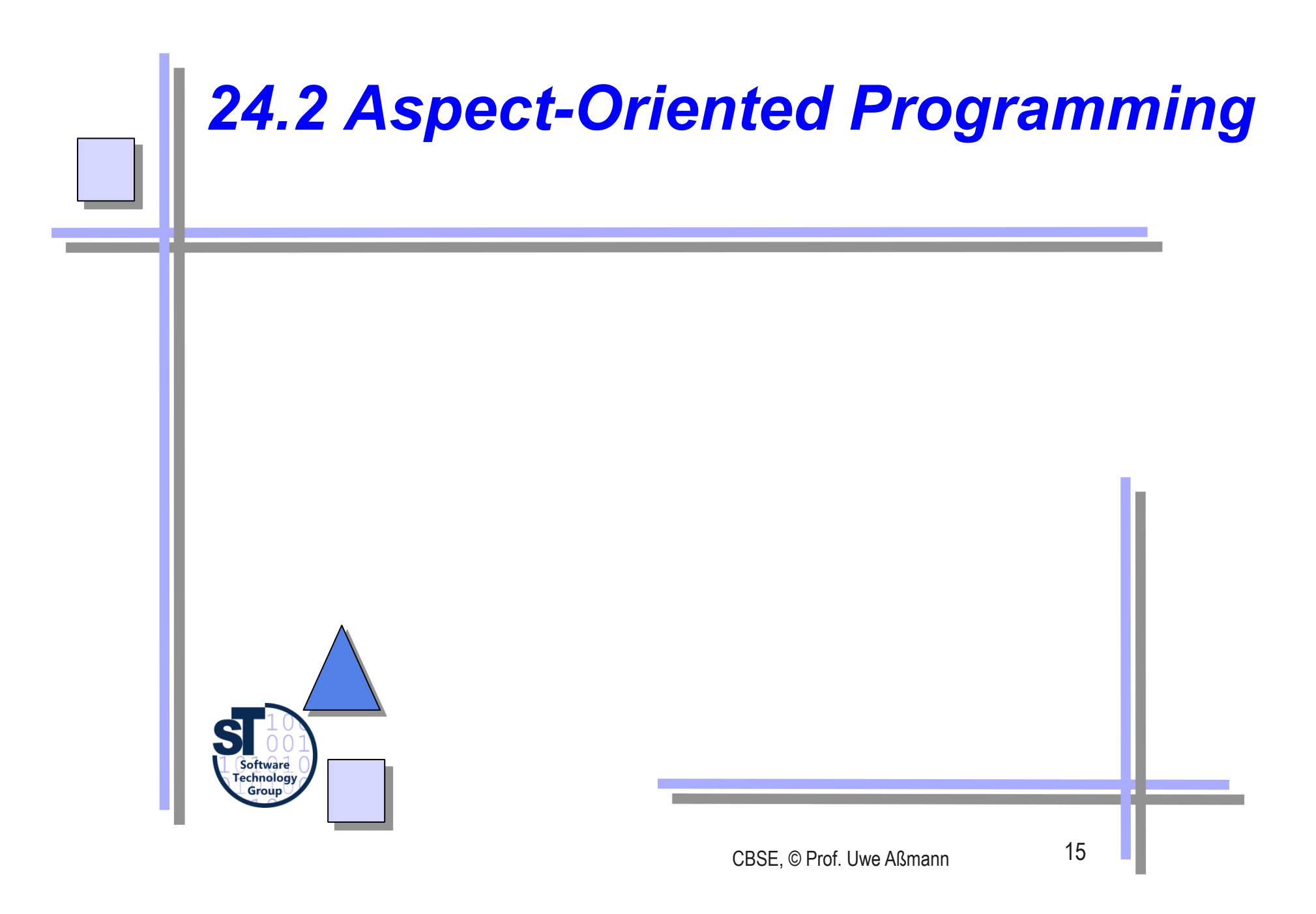

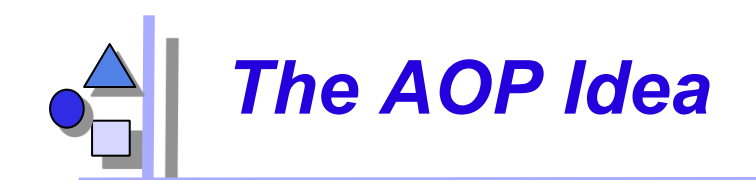

- ► **Crosscutting** *(scattering* and *tangling)* is inherent in complex systems
	- The "tyranny of the dominant decomposition"
	- Crosscutting concerns have a clear purpose What
	- have some regular interaction points The Music Where
- AOP proposes to capture crosscutting concerns explicitly...
	- in a modular way with *core* components and *aspect* components
- AOP improves View-Based Programming
	- AOP also relies on open definitions. A core program is open in any of its join points. Join points specify the "points of extension"
	- Beyond name merging (open definitions), *cross-cuts* (cross-cutting relationships) can be defined such that many definitions are extended by an extension
	- An "aspect" is a generalized constructive hyperslice which can extend many open definitions, while a normal view usually extends only one open definition

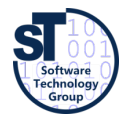

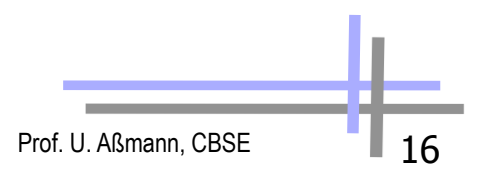

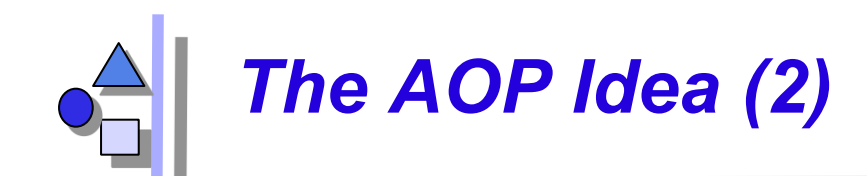

- ► **Aspects** are separate, independent hyperslices, in which a **crosscutting concern mapping** relates fragment groups (advices) to concerns
- **Weaving** describes the composition, extending a core program at join points
	- At software development time, aspects and classes are kept as two, separate dimensions.
	- At run-time, both dimension need to be combined in some way for obtaining the final product.
- ► Weaving is **non-symmetric composition** (hyperslice composition is symmetric)

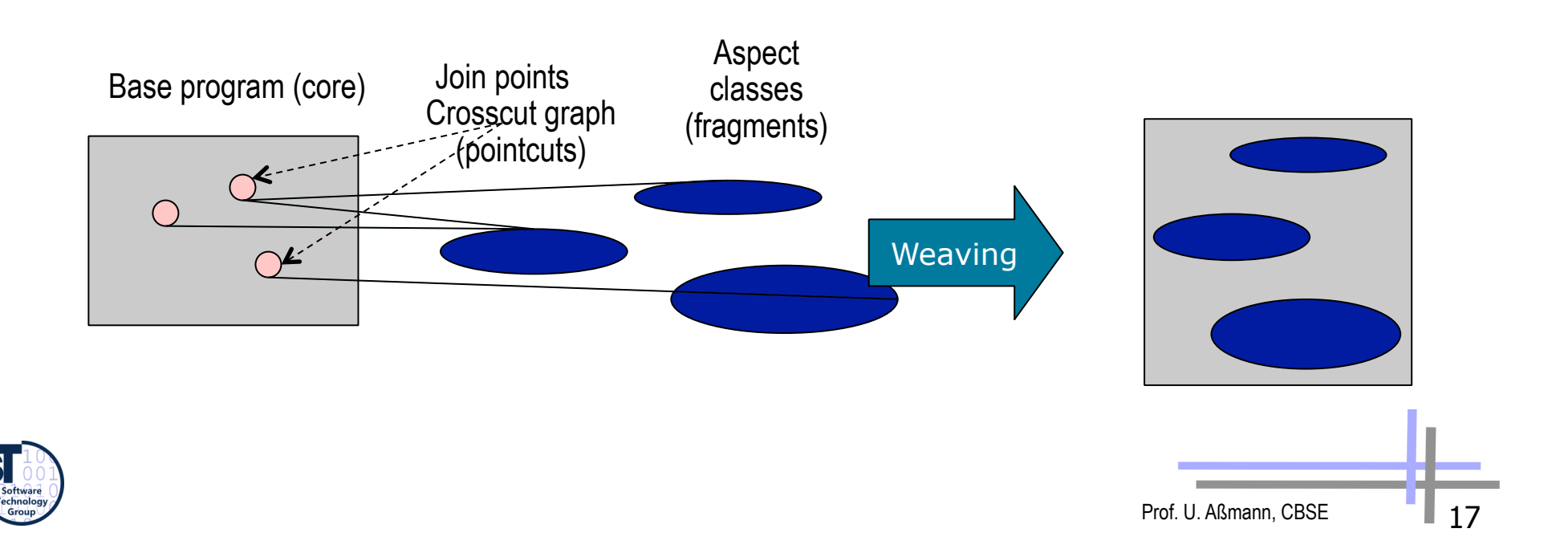

#### *Aspects are Woven by Interpretation of the Crosscut Graphs*

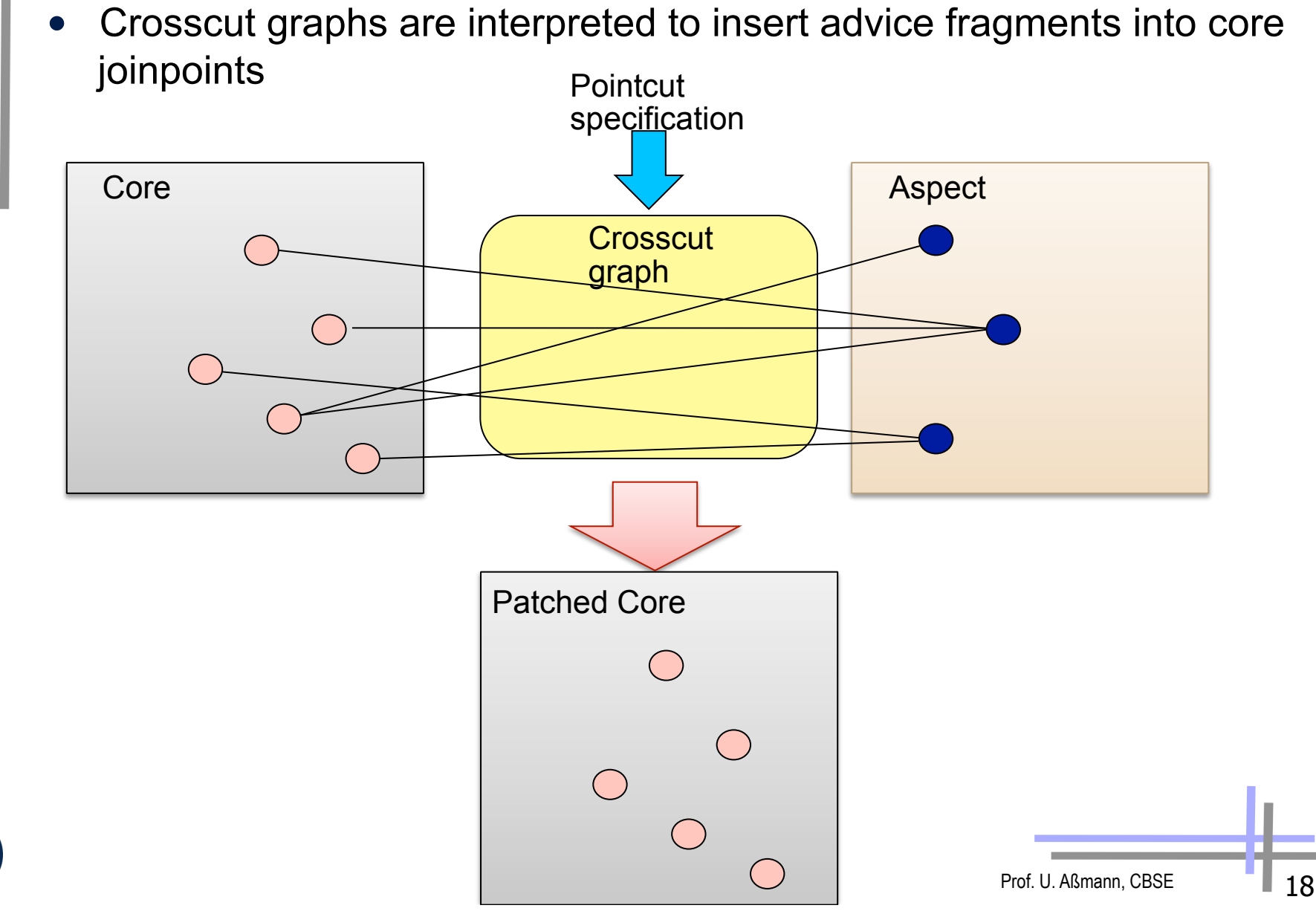

# *Crosscut Graphs in View-Based Programming*

- Crosscut graphs are injective (View can extend only one open definition, but open definitions can be extended by many views)
- This solves *tangling*

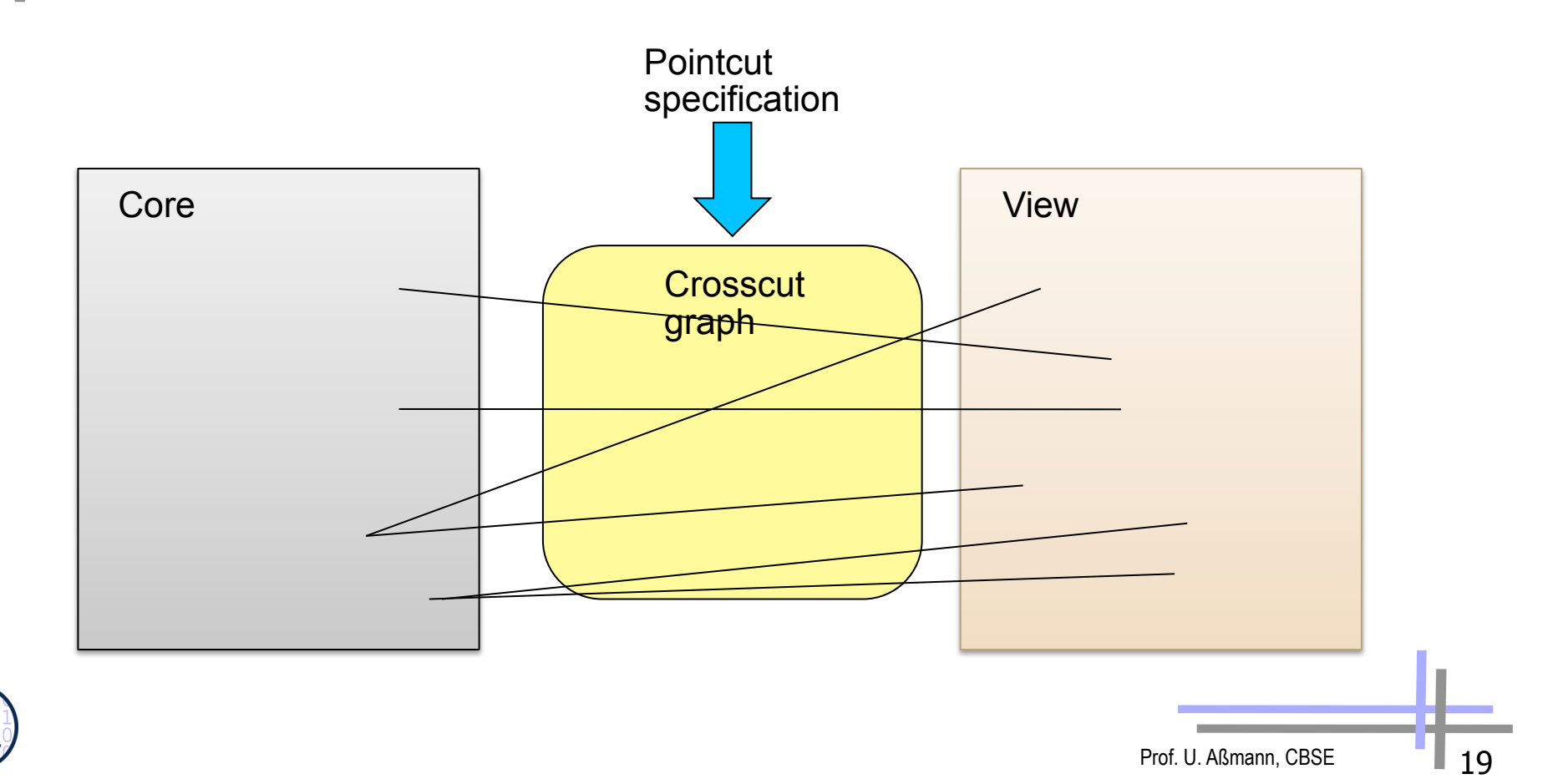

# *Aspects allow for General Crosscut Graphs*  • Crosscuts are non-injective, aspects can extend several open definitions • This simulates *scattering*  Core and the set of the set of the set of the set of the set of the set of the set of the set of the set of the set of the set of the set of the set of the set of the set of the set of the set of the set of the set of the **Crosscut** graph Pointcut specification

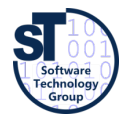

# *AspectJ: a Weaver for Java*

- First production-quality AOP-technology
- Allows specifying hyperslices for crosscutting concerns as separate entities: Aspects
	- **Static join points** are code positions, hooks, open for extension
	- **Dynamic join points** are some points in the execution trace of an application, open for extension
	- **Pointcut:** a set of logically related join points
	- **Advice:** a fragment with behavior that should become active whenever a dynamic join point is encountered
	- **Weaving:** a technology for bringing aspects and base code together

```
// aspects are hyperslices plus integrated concern mapping
aspect <concern> { 
    // introductions: fragments added to classes of the core
    // advices: fragments for extensions of methods
    // pointcuts: concern mapping from advices to 
    // joinpoints of the core
}
```
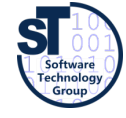

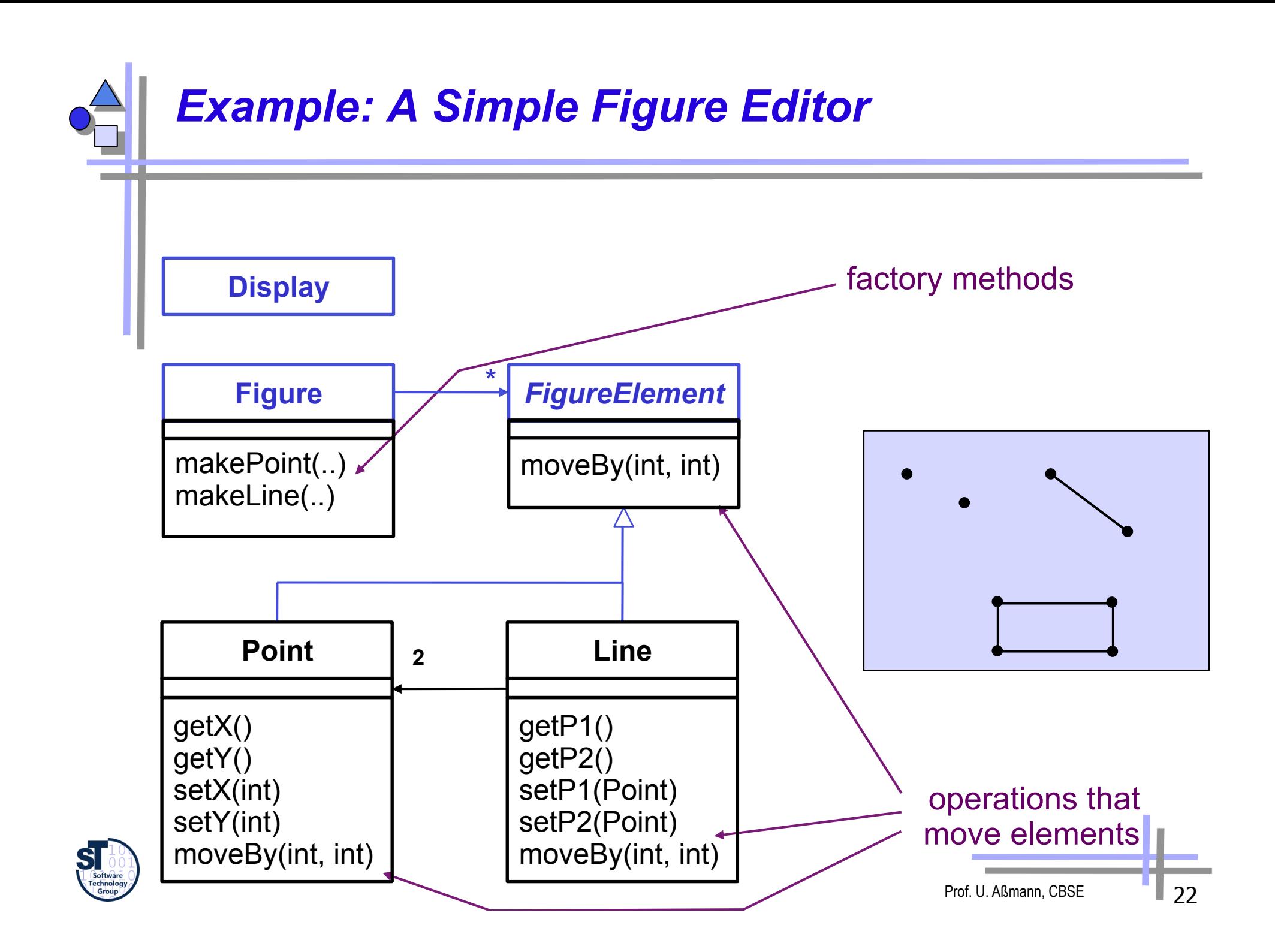

### *Example: A Simple Figure Editor (Java)*

```
class Line implements FigureElement{ 
  private Point p1, p2; 
   Point getP1() { return p1; } 
  Point getP2() { return p2; } 
  void setP1(Point p1) { this.p1 = p1; } 
  void setP2(Point p2) { this.p2 = p2; } 
  void moveBy(int dx, int dy) { ... } 
} 
class Point implements FigureElement { 
  private int x = 0, y = 0; 
   int getX() { return x; } 
   int getY() { return y; } 
  void setX(int x) { this.x = x; } 
  void setY(int y) { this.y = y; } 
  void moveBy(int dx, int dy) { ... } 
}
```
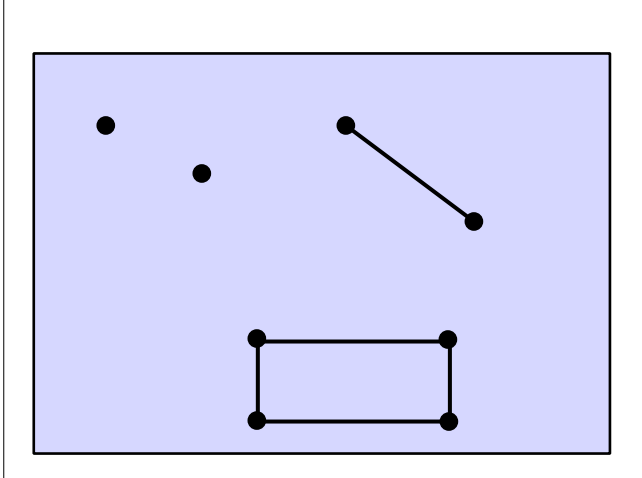

Prof. U. Aßmann, CBSE 23

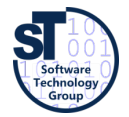

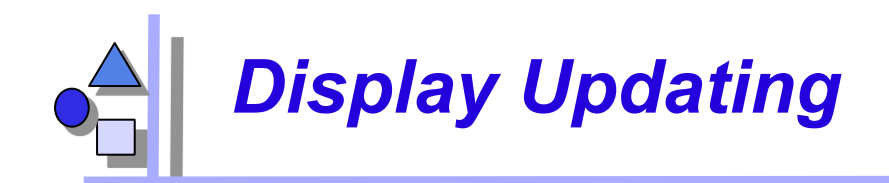

- ► Collection of figure elements
	- that move periodically
	- must refresh the display as needed

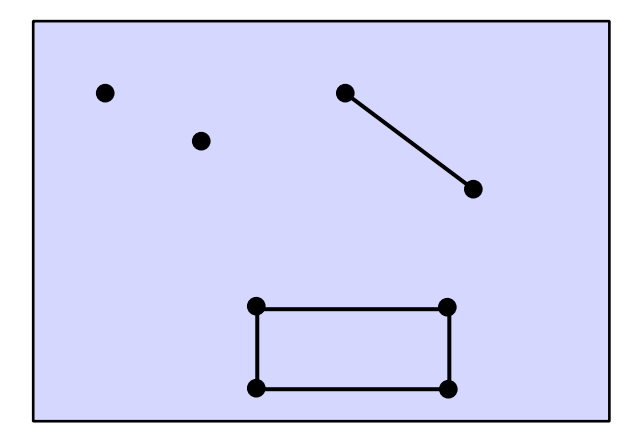

*we will assume just a single display* 

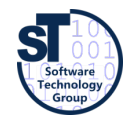

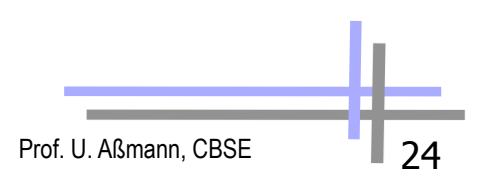

#### *Aspect/J Dynamic Join Points (Dynamic Hooks)*

► A **dynamic join point** is a point in the execution trace of a program, also in dynamic call graph

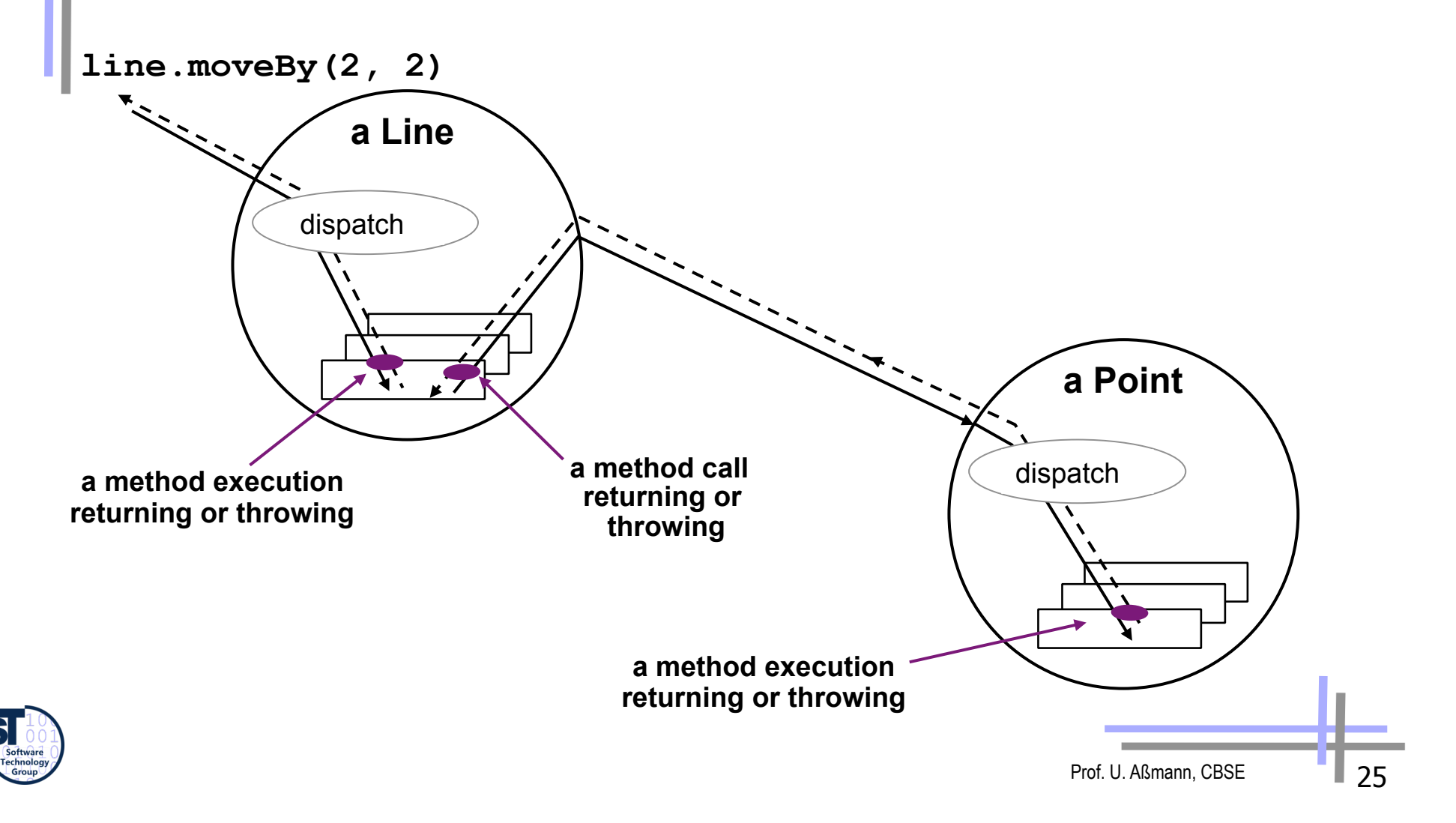

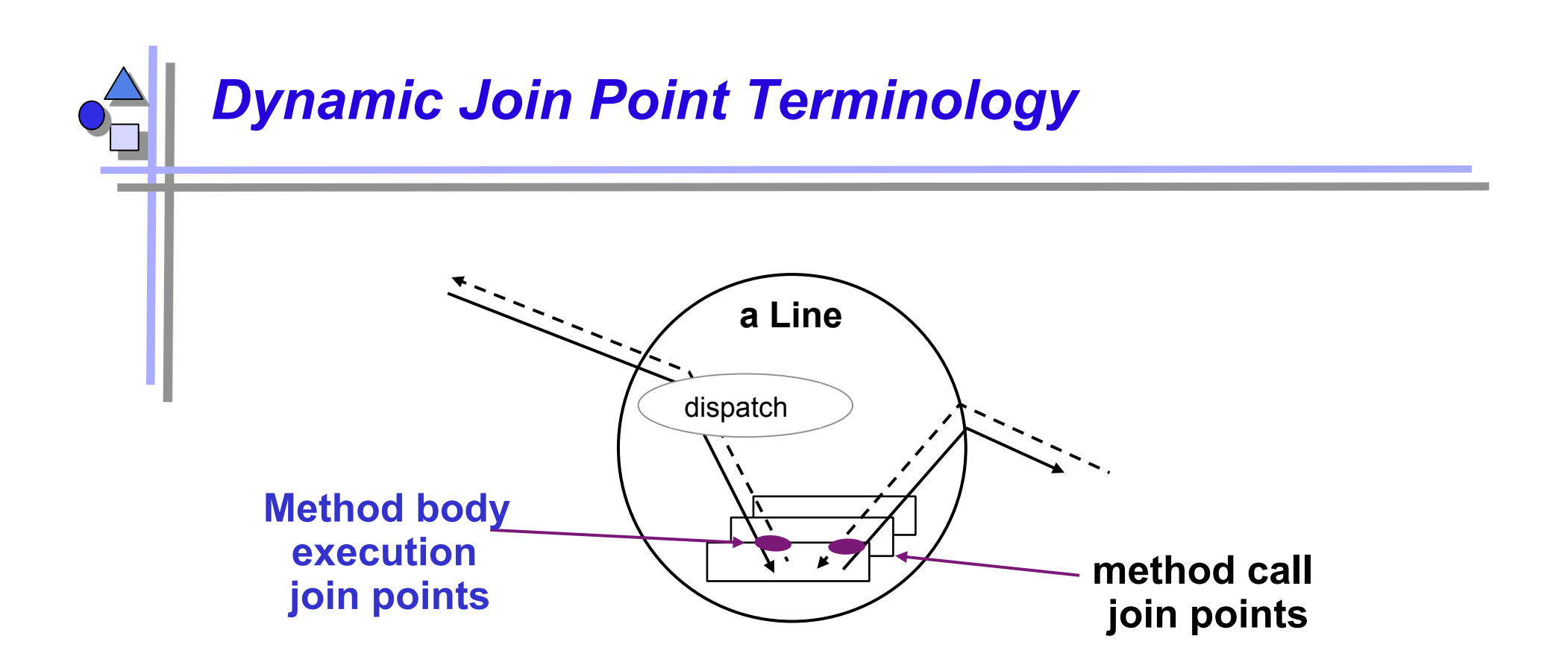

- ► The **join-point model** of Aspect/J defines several types of join points (join-point types)
	- method & constructor call
	- method & constructor execution
	- field get & set
	- exception handler execution
	- static & dynamic initialization

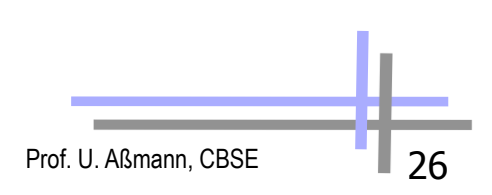

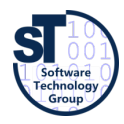

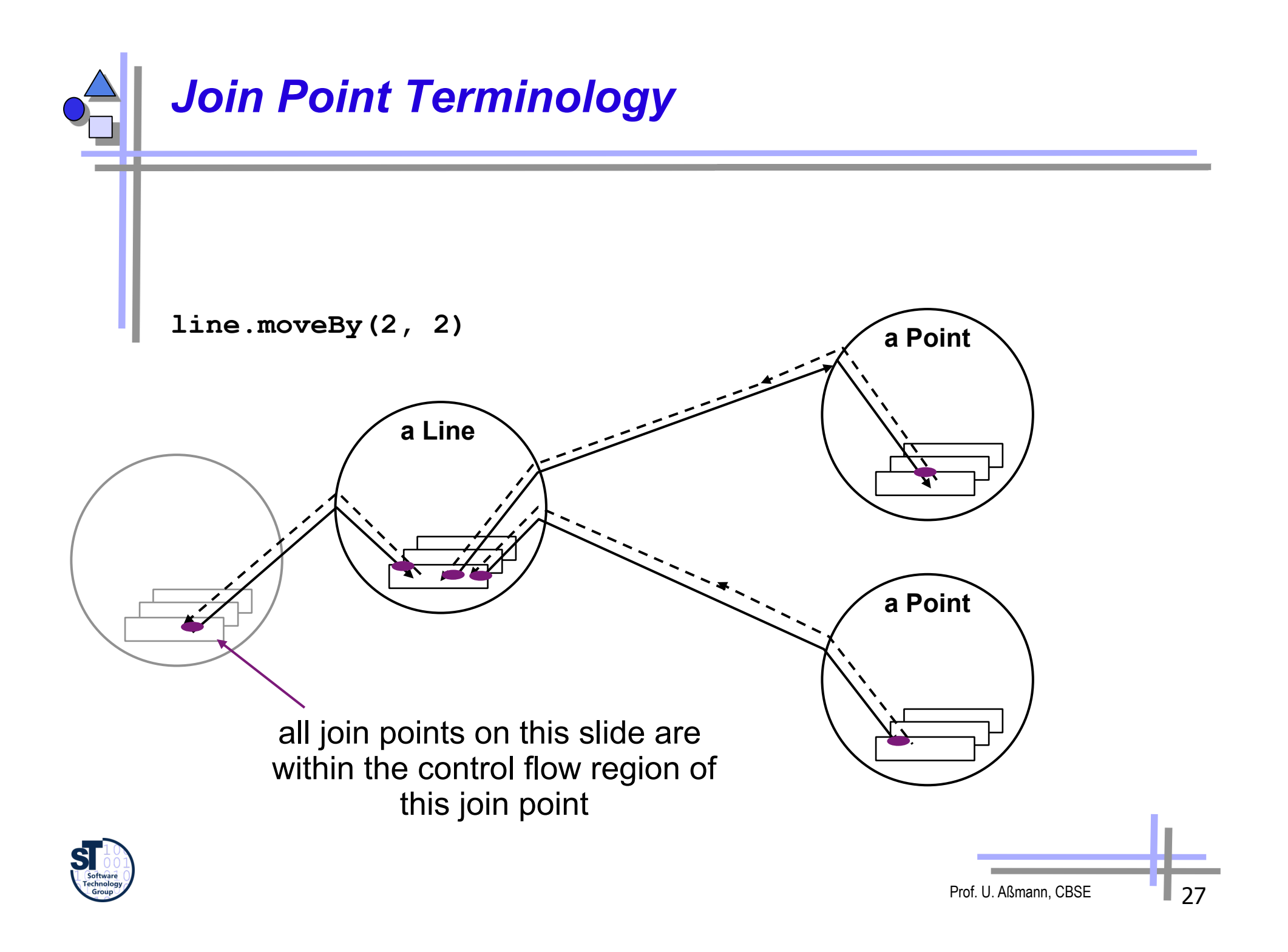

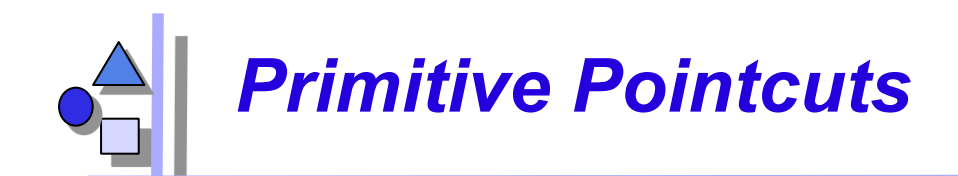

- A **pointcut** is an specification addressing a set of join points that:
	- can match or not match any given join point and
	- optionally, can pull out some of the values at that join point
	- "a means of identifying join points"

► Example: **call(void Line.setP1(Point))** 

matches if the join point is a method call with this signature

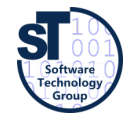

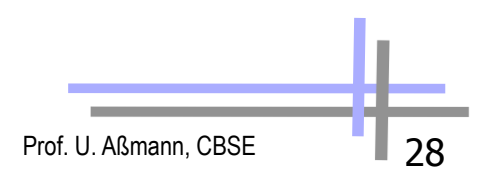

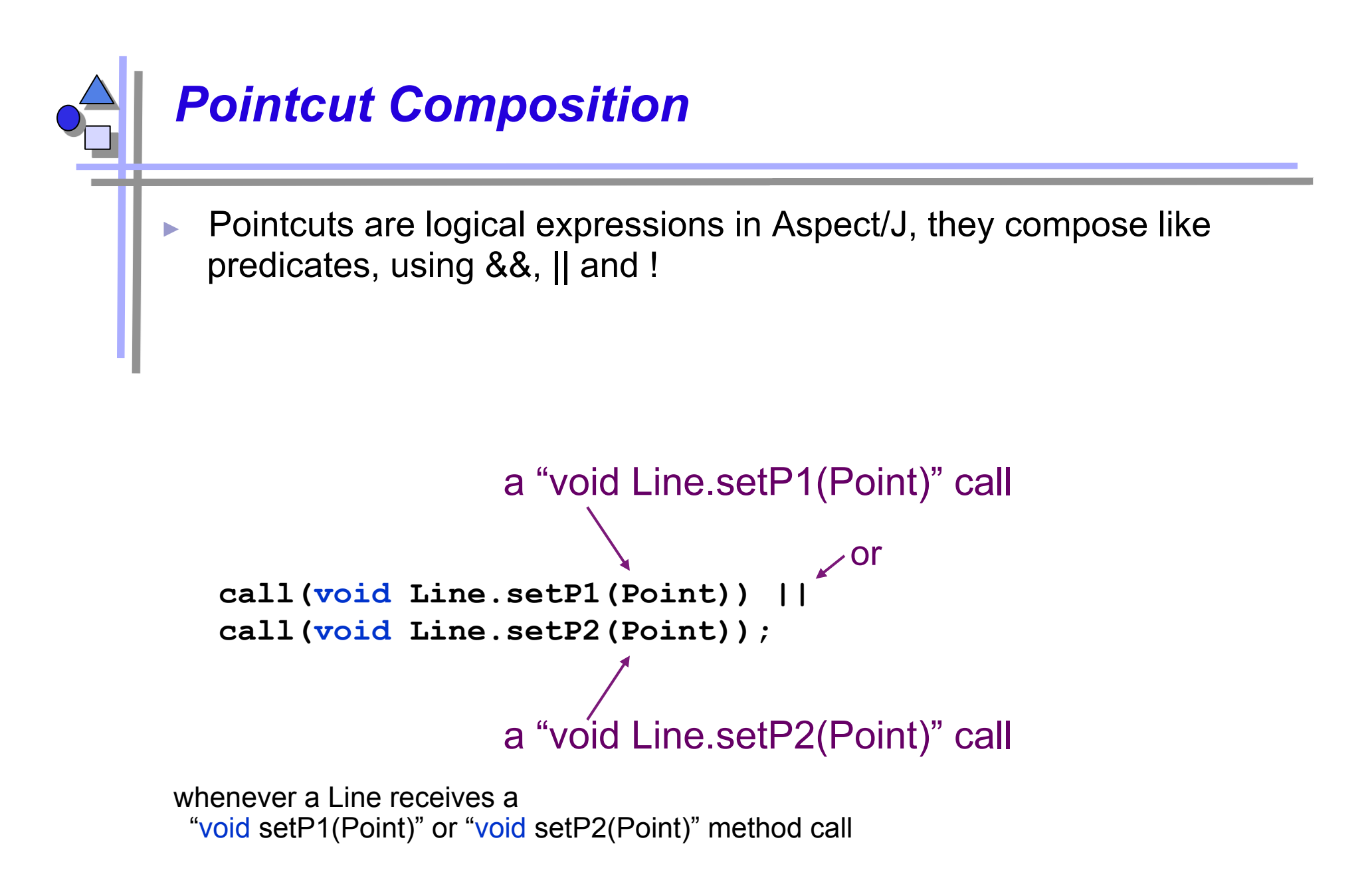

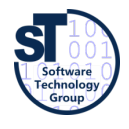

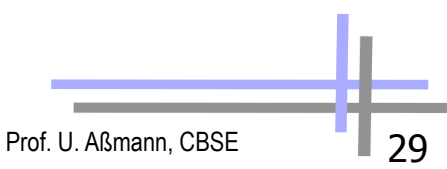

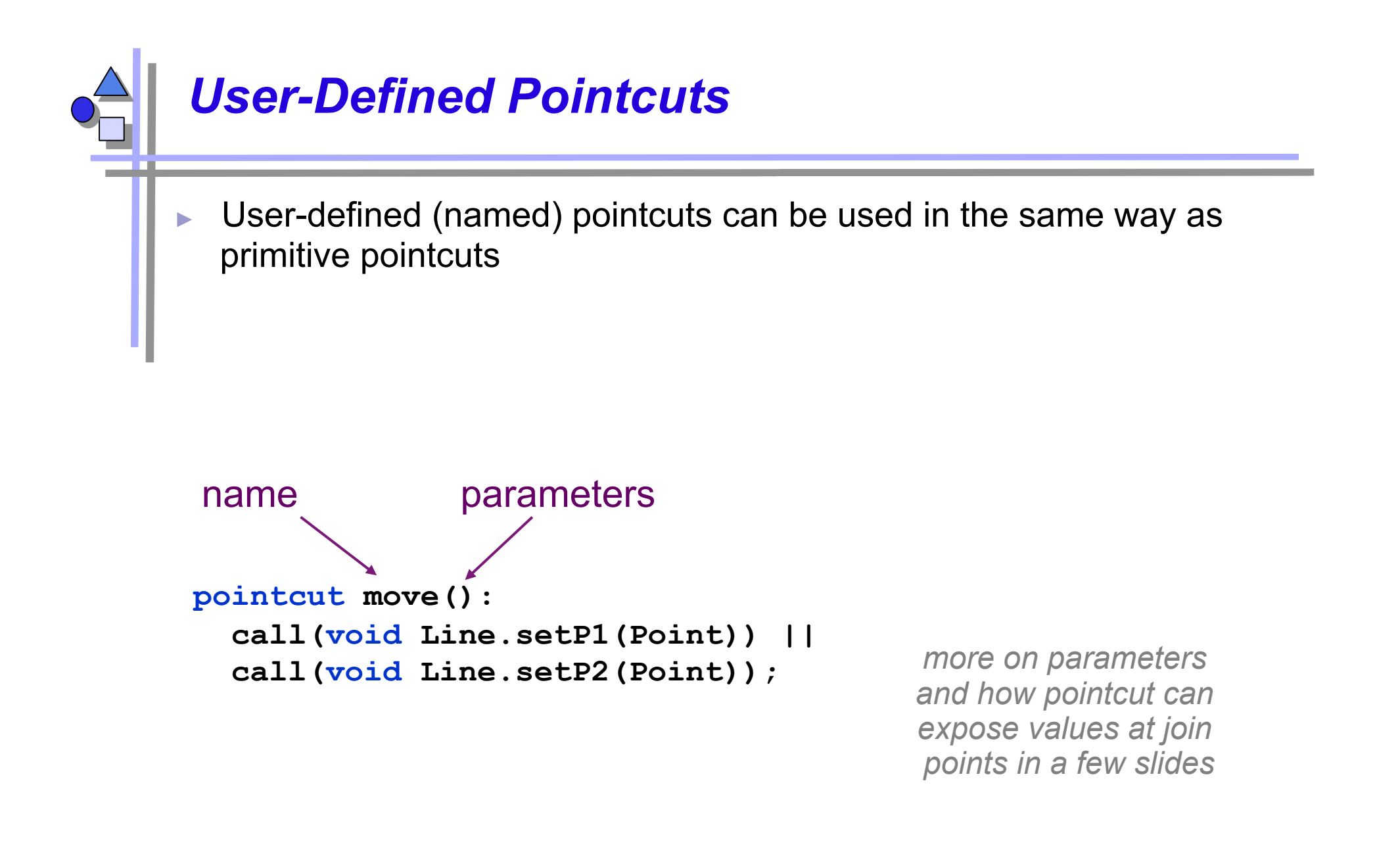

![](_page_29_Figure_1.jpeg)

![](_page_29_Figure_2.jpeg)

```
 pointcut move(): 
     call(void Line.setP1(Point)) || 
     call(void Line.setP2(Point)); 
  after() returning: move() { 
     <code here runs after each move> 
   } 
After Advice 
  An after advice is a fragment describing the action to take after
  computation under join points 
                                                       a Line 
                                  after advice runs 
                                "on the way back out"
```
![](_page_30_Picture_1.jpeg)

![](_page_30_Figure_2.jpeg)

![](_page_31_Picture_0.jpeg)

- An **aspect** defines a special class that can crosscut other classes
	- with one or several advices (fragments plus composition expression)
	- With at least one pointcut expressing the crosscut graph

```
aspect DisplayUpdating { 
  pointcut move(): 
     call(void Line.setP1(Point)) || 
     call(void Line.setP2(Point)); 
   after() returning: move() { 
     Display.update(); 
 } 
}
```
![](_page_31_Picture_5.jpeg)

![](_page_31_Figure_6.jpeg)

![](_page_32_Picture_0.jpeg)

- Display.update calls are *tangled* through the code
	- "what is going on" is less explicit

![](_page_32_Figure_3.jpeg)

![](_page_33_Picture_0.jpeg)

With pointcuts cutting across multiple classes

```
aspect DisplayUpdating {
```

```
 pointcut move(): 
  call(void FigureElement.moveBy(int, int)) || 
  call(void Line.setP1(Point)) || 
  call(void Line.setP2(Point)) || 
  call(void Point.setX(int)) || 
   call(void Point.setY(int)); 
 after() returning: move() { 
  Display.update(); 
 }
```
![](_page_33_Picture_4.jpeg)

**}** 

![](_page_33_Figure_5.jpeg)

![](_page_34_Picture_0.jpeg)

A pointcut can explicitly expose certain run-time values in parameters

![](_page_34_Figure_2.jpeg)

![](_page_35_Figure_0.jpeg)

```
pointcut parameters 
 pointcut move(Line l): 
   target(l) && 
    (call(void Line.setP1(Point)) || 
    call(void Line.setP2(Point))); 
            typed variable in place of type name
```

```
 after(Line line): move(line) { 
   <line is bound to the line>
```
![](_page_35_Picture_3.jpeg)

![](_page_35_Picture_4.jpeg)

![](_page_36_Picture_0.jpeg)

- ► Variable is bound by advice declaration
	- Pointcut supplies value for variable
	- Value is available in advice body

![](_page_36_Figure_4.jpeg)

![](_page_37_Picture_0.jpeg)

#### Value is 'pulled'

- right to left across '**:**' left side : right side
- from pointcuts to user-defined pointcuts
- from pointcuts to advice, and then advice body

```
pointcut move (Line l):
   target(l) && 
   (call(void Line.setP1(Point)) || 
    call(void Line.setP2(Point)));
```

```
 after(Line line): move(line) { 
   <line is bound to the line>
```
![](_page_37_Picture_7.jpeg)

 **}**

![](_page_37_Figure_8.jpeg)

![](_page_38_Picture_0.jpeg)

#### A **join point qualifier** does two things:

- exposes information from the context of the join point (e.g, target object of a message)
- tests a predicate on join points (e.g., a dynamic type test any join point at which target object is an instance of type name)

```
target(<type name> | <formal reference>)
```

```
target(Point)
```

```
target(Line)
```

```
target(FigureElement)
```
"any join point" means it matches join points of all kinds:

method & constructor call join points method & constructor execution join points field get & set join points exception handler execution join points static & dynamic initialization join points

![](_page_38_Picture_10.jpeg)

![](_page_38_Figure_11.jpeg)

![](_page_39_Picture_0.jpeg)

```
target(<supertype name>) &&
```
- ► does not further restrict the join points
- $\blacktriangleright$  does pick up the target object

```
 pointcut move(FigureElement figElt): 
   target(figElt) && 
   (call(void Line.setP1(Point)) || 
    call(void Line.setP2(Point)) || 
    call(void Point.setX(int)) || 
    call(void Point.setY(int))); 
 after(FigureElement fe): move(fe) { 
   <fe is bound to the figure element> 
 }
```
![](_page_39_Figure_5.jpeg)

![](_page_40_Picture_0.jpeg)

```
aspect DisplayUpdating {
```

```
 pointcut move(FigureElement figElt): 
    target(figElt) && 
    (call(void FigureElement.moveBy(int, int)) || 
     call(void Line.setP1(Point)) || 
     call(void Line.setP2(Point)) || 
     call(void Point.setX(int)) || 
     call(void Point.setY(int))); 
  after(FigureElement fe): move(fe) { 
    Display.update(fe); 
 } 
}
```
![](_page_40_Picture_3.jpeg)

![](_page_40_Figure_4.jpeg)

![](_page_41_Picture_0.jpeg)

```
class Line { 
   private Point p1, p2; 
   Point getP1() { return p1; } 
   Point getP2() { return p2; } 
   void setP1(Point p1) { 
    this.pl = p1; Display.update(this); 
   } 
   void setP2(Point p2) { 
    this.p2 = p2; Display.update(this); 
   } 
} 
class Point { 
   private int x = 0, y = 0; 
   int getX() { return x; } 
   int getY() { return y; } 
   void setX(int x) { 
    this.x = x;
     Display.update(this); 
   } 
   void setY(int y) { 
     this.y = y; 
     Display.update(this); 
 }
```
- ► no locus of "display updating"
	- **evolution is cumbersome**
	- **.** changes in all classes
	- have to track & change all callers

![](_page_41_Figure_6.jpeg)

![](_page_41_Picture_7.jpeg)

**}** 

![](_page_42_Picture_0.jpeg)

```
class Line { 
   private Point p1, p2; 
   Point getP1() { return p1; } 
   Point getP2() { return p2; } 
   void setP1(Point p1) { 
    this.pl = pl; } 
   void setP2(Point p2) { 
     this.p2 = p2; 
   } 
} 
class Point { 
   private int x = 0, y = 0; 
   int getX() { return x; } 
   int getY() { return y; } 
   void setX(int x) { 
    this.x = x;
   } 
   void setY(int y) { 
    this.y = y;
   } 
}
```

```
aspect DisplayUpdating { 
  pointcut move(FigureElement figElt): 
    target(figElt) && 
     (call(void FigureElement.moveBy(int, int) || 
     call(void Line.setP1(Point)) || 
     call(void Line.setP2(Point)) || 
     call(void Point.setX(int)) || 
     call(void Point.setY(int))); 
  after(FigureElement fe) returning: move(fe) { 
    Display.update(fe); 
   } 
}
```
- ► clear display updating module
	- all changes in single aspect
	- evolution is modular

![](_page_42_Figure_6.jpeg)

![](_page_42_Picture_7.jpeg)

![](_page_43_Picture_0.jpeg)

![](_page_43_Figure_1.jpeg)

### *24.3 Composition Operators and Point-Cuts*

![](_page_44_Picture_1.jpeg)

# *Types of Advice Composition Operators*

- 
- after returning a value to join point
- 
- 
- 
- before before proceeding at join point
	-
- after throwing a throwable to join point
- after **returning to join point either way**
- around **on arrival at join point gets explicit** control over when and if program proceeds

![](_page_45_Picture_11.jpeg)

![](_page_45_Figure_12.jpeg)

### *Example: Contract checking with Aspects*

- Simple application of before/after/around composition operators
- pre-conditions (assumptions)
	- check whether parameter is valid
- post-conditions (guarantees)
	- check whether values were set
- **Invariants** 
	- Check conditions that should be true everywhere
- condition enforcement
	- force parameters to be valid and consistent

![](_page_46_Picture_10.jpeg)

![](_page_46_Figure_11.jpeg)

![](_page_47_Picture_0.jpeg)

**using before advice** 

![](_page_47_Figure_2.jpeg)

![](_page_48_Picture_0.jpeg)

**using after advice** 

```
Prof. U. Aßmann, CBSE 49
aspect PointBoundsPostCondition { 
   after(Point p, int newX) returning: 
        call(void Point.setX(int)) && target(p) && args(newX) { 
     assert(p.getX() == newX); 
   } 
   after(Point p, int newY) returning: 
        call(void Point.setY(int)) && target(p) && args(newY) { 
     assert(p.getY() == newY); 
   } 
   private void assert(boolean v) { 
     if ( !v ) 
        throw new RuntimeException(); 
 } 
}
```
![](_page_49_Picture_0.jpeg)

**using around advice** 

```
aspect PointBoundsEnforcement { 
   void around(int newX): 
       call(void Point.setX(int)) && args(newX) { 
     proceed(// before the join point 
              clip(newX, MIN_X, MAX_X) 
 ); 
     // after the join point 
     System.out.println("after"); 
 } 
   void around(int newY): 
       call(void Point.setY(int)) && args(newY) { 
     proceed(clip(newY, MIN_Y, MAX_Y)); 
   } 
   private int clip(int val, int min, int max) { 
     return Math.max(min, Math.min(max, val)); 
   } 
}
```
![](_page_49_Picture_3.jpeg)

![](_page_50_Picture_0.jpeg)

 $\blacktriangleright$  For each around advice with the signature **<Tr> around(T1 arg1, T2 arg2, …)** 

there is a special method with the signature **<Tr> proceed(T1, T2, …)** 

► available only in around advice, meaning *"run what would have run if this around advice had not been defined"* 

![](_page_50_Picture_4.jpeg)

![](_page_50_Figure_5.jpeg)

### *Property-based crosscutting ("Listener Aspects")*

![](_page_51_Picture_145.jpeg)

- $\triangleright$  crosscuts of methods with a common property  $\sqrt{\frac{1}{2}}$ 
	- public/private, return a certain value, in a particular package
- ► logging, debugging, profiling
	- log on entry to every public method

![](_page_51_Picture_6.jpeg)

![](_page_51_Figure_7.jpeg)

![](_page_52_Picture_0.jpeg)

![](_page_52_Figure_1.jpeg)

- ► consider code maintenance
- ► another programmer adds a public method
	- . i.e. extends public interface this code will still work
- ► another programmer reads this code
	- . "what's really going on" is explicit

![](_page_52_Picture_7.jpeg)

![](_page_52_Figure_8.jpeg)

![](_page_53_Picture_0.jpeg)

```
target(Point) 
target(graphics.geom.Point) 
target(graphics.geom.*) any type in graphics.geom
target(graphics..*) any type in any sub-package 
                                          of graphics 
call(void Point.setX(int)) 
call(public * Point.*(..)) any public method on Point 
call (public * * (..)) any public method on any type
call(void Point.getX()) 
call(void Point.getY()) 
call(void Point.get*()) 
call(void get*()) any getter 
call(Point.new(int, int)) 
call(new(..)) any constructor 
                                    "*" is wild card 
                                    ".." is multi-part wild card
```
Prof. U. Aßmann, CBSE 54

![](_page_53_Picture_2.jpeg)

![](_page_54_Picture_0.jpeg)

**this(<type name>)** 

any join point at which currently executing object is an instance of type name

```
within(<type name>)
```
any join point at which currently executing code is contained within type name

**withincode(<method/constructor signature>)** 

any join point at which currently executing code is specified method or constructor

**get(int Point.x)** 

**set(int Point.x)** 

field reference or assignment join points

![](_page_54_Picture_10.jpeg)

![](_page_54_Figure_11.jpeg)

![](_page_55_Picture_0.jpeg)

**execution(void Point.setX(int))**  method/constructor execution join points (actual running method)

**initialization(Point)**  object initialization join points

**staticinitialization(Point)**  class initialization join points (as the class is loaded)

**cflow(***pointcut designator***)** 

all join points within the dynamic control flow of any join point in pointcut designator

**cflowbelow(***pointcut designator***)** 

all join points within the dynamic control flow below any join point in pointcut designator, excluding thisJoinPoint

![](_page_55_Picture_8.jpeg)

![](_page_55_Figure_9.jpeg)

![](_page_56_Picture_0.jpeg)

```
aspect DisplayUpdating {
```

```
 pointcut move(FigureElement fe): 
    target(fe) && 
     (call(void FigureElement.moveBy(int, int)) || 
     call(void Line.setP1(Point)) || 
     call(void Line.setP2(Point)) || 
     call(void Point.setX(int)) || 
     call(void Point.setY(int))); 
  pointcut topLevelMove(FigureElement fe): 
    move(fe) && !cflowbelow(move(FigureElement)); 
  after(FigureElement fe) returning: topLevelMove(fe) { 
    Display.update(fe); 
   } 
}
```
![](_page_57_Picture_0.jpeg)

• An aspect can introduce new attributes and methods to existing classes

```
aspect PointObserving { 
   private Vector Point.observers = new Vector(); 
   public static void addObserver(Point p, Screen s){ 
       p.observers.add(s); } 
   public static void removeObserver(Point p, Screen s){ 
       p.observers.remove(s); } 
   pointcut changes(Point p): target(p) && call(void Point.set*(int)); 
   after(Point p): changes(p) { 
       Iterator iter = p.observers.iterator(); 
        while ( iter.hasNext() ) { 
           updateObserver(p, (Screen)iter.next()); } 
 } 
   static void updateObserver(Point p, Screen s) { 
       s.display(p); } 
}
```
![](_page_58_Picture_0.jpeg)

- ► http://www.aosd.net/
- AspectJ uses compile-time bytecode weaving,
	- but also inserts code that matches dynamic join points (dynamic weaving)
	- supports weaving aspects to existing \* class files (based on BCEL)
- Aspect/J was taken over by IBM as part of the Eclipse project: http://www.eclipse.org/aspectj

**AspectC++** is an aspect-oriented extension to the C++ programming language.

**AspectJ** is a seamless aspect-oriented extension to Java that enables the modular implementation of a wide range of crosscutting concerns.

**AspectWerkz** is a dynamic, lightweight and high-performant AOP/AOSD framework for Java.

**JAC** is a Java framework for aspect-oriented distributed programming.

**JBoss-AOP** is the Java AOP architecture used for the JBOSS application server.

![](_page_58_Picture_11.jpeg)

**Nanning** is an Aspect Oriented Framework for Java based on dynamic proxies and aspects implemented as ordinary Java-classes.

![](_page_59_Picture_0.jpeg)

**AspectR** is aspect-oriented programming for Ruby that allows you to wrap code around existing methods in your classes.

- **AspectS** is an early prototype that enables aspect-oriented programming in the Squeak/Smalltalk environment.
- **CaesarJ** is an aspect-oriented programming language that focusses on multi-view decomposition and aspect reusability.
- **DemeterJ and DJ** facilitate the structure-shy encapsulation of traversal-related behavioral concerns.
- **JAsCo** is an aspect-oriented programming language tailored for component based software development.
- **JMangler** is a framework for load-time transformation of Java programs, which supports conflict-free composition of independently developed aspects (implemented as JMangler transformer components) and their joint application to existing base classes.
- **MixJuice** is an extension to Java, based on the difference-based module mechanism.

![](_page_59_Picture_8.jpeg)

![](_page_59_Picture_9.jpeg)

![](_page_59_Figure_10.jpeg)

![](_page_60_Picture_0.jpeg)

# *Problem of AOSD: Weaver Proliferation*

- Who builds all these weavers, pointcut specification languages, extension engines, and template expanders?
- Answer:
	- Universal pointcut languages
	- Universal composability add-ons

![](_page_61_Picture_5.jpeg)

![](_page_61_Figure_6.jpeg)

![](_page_62_Picture_0.jpeg)

- The specification of a pointcut is a graph-theoretic problem, and does not rely on the core nor aspect language
- Weaver proliferation can be avoided by *universal pointcut languages* for specifying crosscut graphs that *interconnect* base and aspect in any language

![](_page_62_Figure_3.jpeg)

![](_page_63_Picture_0.jpeg)

- A pointcut language connects *names* of the core and the aspect
	- does not know more concepts
- It can be used universally
- Example:
	- Xpath, can it be used as pointcut language?
	- Can you separate pointcuts from Aspect/J advices and address advice joinpoints?
	- Relational algebra, SQL, Datalog
	- Graph rewriting
	- **Logic**

![](_page_63_Picture_10.jpeg)

![](_page_63_Figure_11.jpeg)

### *Towards Aspect-Oriented System Development (AOSD)*

- Aspects are important in the whole lifecycle
	- requirements (*early aspects*)
	- analysis
	- design (*model aspects*)
	- implementation (*code aspects*)
	- test
- Aspect-aware development uses crosscut graphs and their specification languages for all languages (modeling and programming)
- [Johannes] shows how to make crosscut graphs for arbitrary languages
- Aspect-aware tools interpret crosscut graphs
- Reuseware is a metaweaver, a generator for weavers

![](_page_64_Picture_11.jpeg)

![](_page_64_Figure_12.jpeg)

#### *24.5 Evaluation: Aspects as Composition System*

Source components (core, aspect)

Advices use fragment components

Greybox components (aspects with advices and introductions)

#### Component model **Composition technique**

Prof. U. Aßmann, CBSE 66

Simple set of composition operators Asymmetric composition (extension)

Crosscut graph definitions (with pointcuts)

Expression-based

Composition language

![](_page_65_Picture_10.jpeg)

![](_page_66_Picture_0.jpeg)

► Many slides courtesy to Wim Vanderperren, Vrije Universitet Brussel, and the Aspect/J team

![](_page_66_Picture_2.jpeg)

![](_page_66_Figure_3.jpeg)